<span id="page-0-3"></span>**collect style title** — Collection styles for table titles

[Description](#page-0-0) [Quick start](#page-0-1) [Menu](#page-0-2) [Syntax](#page-1-0) [Options](#page-2-0) [Remarks and examples](#page-3-0) [Stored results](#page-4-0) [Reference](#page-4-1) [Also see](#page-4-2)

# <span id="page-0-0"></span>**Description**

collect style title specifies appearance styles for table titles in the collection. This includes bolding, italics, font, text color, and shading. Certain appearance edits can be rendered only on certain export formats.

# <span id="page-0-1"></span>**Quick start**

Make the table titles bold

collect style title, font(, bold)

When exporting the table to a LATEX file, use the LATEX macro textbf to render the title collect style title, latex(textbf)

Clear the table title styles

collect style title, clear

### <span id="page-0-2"></span>**Menu**

Statistics > Summaries, tables, and tests > Tables and collections > Build and style table

## <span id="page-1-0"></span>**Syntax**

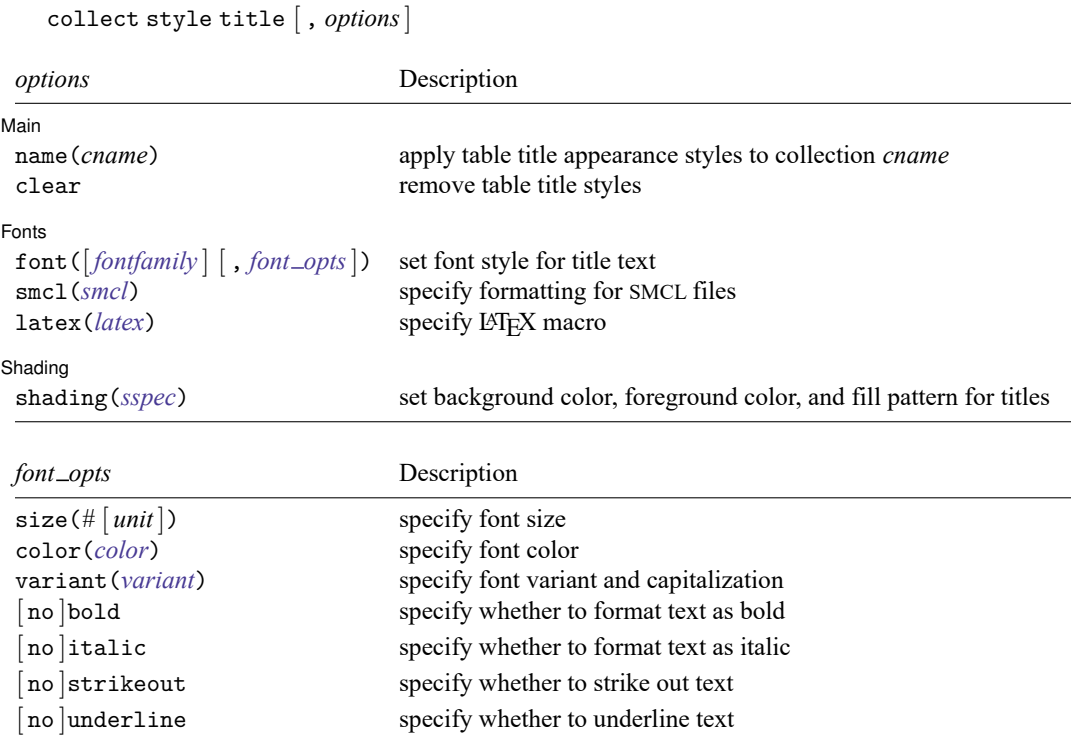

*fontfamily* specifies a font family.

*sspec* is

[ background(*bgcolor*) foreground(*fgcolor*) pattern(*fpattern*) ]

*bgcolor* specifies the background color.

*fgcolor* specifies the foreground color.

*fpattern* specifies the fill pattern. A complete list of fill patterns is shown in [Shading](https://www.stata.com/manuals/tablesappendix.pdf#tablesAppendixDescriptionShadingpatterns) patterns of [TABLES] **[Appendix](https://www.stata.com/manuals/tablesappendix.pdf#tablesAppendix)**.

*bgcolor*, *fgcolor*, and *color* may be one of the colors listed in [Colors](https://www.stata.com/manuals/tablesappendix.pdf#tablesAppendixDescriptionColors) of [TABLES] **[Appendix](https://www.stata.com/manuals/tablesappendix.pdf#tablesAppendix)**; a valid RGB value in the form *### ### ###*, for example, 171 248 103; or a valid RRGGBB hex value in the form *######*, for example, ABF867.

*unit* may be in (inch), pt (point), or cm (centimeter). An inch is equivalent to 72 points and 2.54 centimeters. The default is pt.

# <span id="page-2-0"></span>**Options**

 $\overline{a}$ 

 $\overline{a}$ 

Main Main  $\overline{\phantom{a}}$ 

name(*cname*) specifies the collection to which title appearance styles are to be applied. By default, the title styles are applied to the current collection.

clear removes existing title style properties.

[Fonts] Fonts

font([*fontfamily* ] [ , size(*#* [ *unit*]) color(*[color](https://www.stata.com/manuals/tablescollectstyletitle.pdf#tablescollectstyletitleSyntaxcolor)*) variant(*variant*) [ no ]bold [ no ]italic [ no ]strikeout [ no ]underline ]) specifies the font style for the title text.

These font style properties are applicable when publishing items from a collection to Microsoft Word, Microsoft Excel, PDF, HTML, and LATEX files.

*fontfamily* specifies a font family.

size( $#$  [*[unit](https://www.stata.com/manuals/tablescollectstyletitle.pdf#tablescollectstyletitleSyntaxunit)*]) specifies the font size as a number optionally followed by units. If  $#$  is specified without the optional *unit*, points is assumed.

color(*[color](https://www.stata.com/manuals/tablescollectstyletitle.pdf#tablescollectstyletitleSyntaxcolor)*) specifies the font color.

variant(*variant*) specifies the font variant and capitalization. *variant* may be allcaps, smallcaps, or normal. variant(allcaps) changes the text to all uppercase letters. variant(smallcaps) changes the text to use large capitals for uppercase letters and smaller capitals for lowercase letters. variant(normal) changes the font variant back to normal; capitalization is unchanged from the original text.

This style property is applicable only when publishing to HTML and LATEX files.

- bold and nobold specify the font weight. bold changes the font weight to bold; nobold changes the font weight back to normal.
- italic and noitalic specify the font style. italic changes the font style to italic; noitalic changes the font style back to normal.
- strikeout and nostrikeout specify whether to add a strikeout mark to the text. strikeout adds a strikeout mark to the text; nostrikeout changes the text back to normal.

Only one of strikeout or underline is allowed when publishing to HTML files.

underline and nounderline specify whether to underline the title. underline adds a single line under the title; nounderline removes the underline.

Only one of strikeout or underline is allowed when publishing to HTML files.

smc1(*smcl*) specifies how to render title text for SMCL output. The supported SMCL directives are input, error, result, and text.

This style property is applicable only when publishing to a SMCL file.

latex (*latex*) specifies the name of a LATEX macro to render title text for LATEX output. This style property is applicable only when publishing to a  $\Delta E$ <sub>F</sub>X file.

Example LATEX macro names are textbf, textsf, textrm, and texttt. Custom LATEX macros are also allowed. If *title* is the table title, then *latex* is translated to the following when exporting to LATEX:

\*latex* {*title*}

Shading Shading **the contract of the contract of the contract of the contract of the contract of the contract of the contract of the contract of the contract of the contract of the contract of the contract of the contract of the c** 

 $\overline{a}$ 

shading([ background(*[bgcolor](https://www.stata.com/manuals/tablescollectstyletitle.pdf#tablescollectstyletitleSyntaxcolor)*) foreground(*[fgcolor](https://www.stata.com/manuals/tablescollectstyletitle.pdf#tablescollectstyletitleSyntaxcolor)*) pattern(*[fpattern](https://www.stata.com/manuals/tablescollectstyletitle.pdf#tablescollectstyletitleSyntaxfpattern)*) ]) sets the background color, foreground color, and fill pattern for title.

These shading style properties are applicable when publishing to Microsoft Excel, Microsoft Word, PDF, and HTML.

#### <span id="page-3-0"></span>**Remarks and examples**

collect style title allows you to customize the appearance of the title added with [collect](https://www.stata.com/manuals/tablescollecttitle.pdf#tablescollecttitle) [title](https://www.stata.com/manuals/tablescollecttitle.pdf#tablescollecttitle). For example, if you export your table to a Microsoft Excel, a Microsoft Word, a PDF, an HTML, or a LATEX file, you can customize the title by changing the font, text color, and more. Additionally, you can use SMCL directives and LATEX macros to specify how to render the table title.

To list the current appearance styles for the table title, you can use [collect query title](https://www.stata.com/manuals/tablescollectquery.pdf#tablescollectquery).

#### Example 1: Customizing the font for the table title

Suppose that we want to create a table comparing regression results and we want to export that table to an Excel file. Below, we load data from the Second National Health and Nutrition Examination Survey (NHANES II) [\(McDowell et al.](#page-4-3) [1981\)](#page-4-3). We fit two models for systolic blood pressure and specify the title with collect title:

```
. use https://www.stata-press.com/data/r19/nhanes2l
(Second National Health and Nutrition Examination Survey)
. quietly: collect _r_b: regress bpsystol i.agegrp
. quietly: collect _r_b: regress bpsystol i.agegrp i.sex
```
. collect title "Models for systolic blood pressure"

Then, we suppress the base levels, hide the labels for the levels of dimension result, and lay out our table:

```
. collect style showbase off
. collect style header result, level(hide)
. collect layout (colname) (cmdset#result)
Collection: default
      Rows: colname
   Columns: cmdset#result
   Table 1: 7 x 2
Models for systolic blood pressure
```
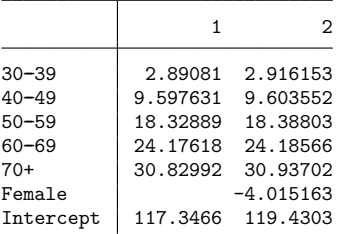

Here we see that our title is added in plain text. We wish to make our title italic, so we use the font(, italic) option and then export our table to a file called table1.xlsx.

```
. collect style title, font(, italic)
. collect export table1.xlsx, replace
(collection default exported to file table1.xlsx)
```
When we open the file, we see the following:

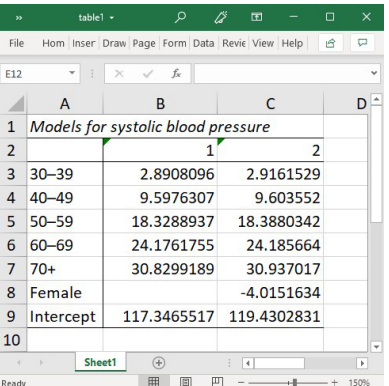

### <span id="page-4-0"></span>**Stored results**

collect style title stores the following in s():

```
Macros
    s(collection) name of collection
```
#### <span id="page-4-3"></span><span id="page-4-1"></span>**Reference**

McDowell, A., A. Engel, J. T. Massey, and K. Maurer. 1981. "Plan and operation of the Second National Health and Nutrition Examination Survey, 1976–1980". In Vital and Health Statistics, ser. 1, no. 15. Hyattsville, MD: National Center for Health Statistics.

### <span id="page-4-2"></span>**Also see**

[TABLES] **[collect query](https://www.stata.com/manuals/tablescollectquery.pdf#tablescollectquery)** — Query collection style properties [TABLES] **[collect title](https://www.stata.com/manuals/tablescollecttitle.pdf#tablescollecttitle)** — Add a custom table title in a collection

Stata, Stata Press, and Mata are registered trademarks of StataCorp LLC. Stata and Stata Press are registered trademarks with the World Intellectual Property Organization of the United Nations. StataNow and NetCourseNow are trademarks of StataCorp LLC. Other brand and product names are registered trademarks or trademarks of their respective companies. Copyright © 1985–2025 StataCorp LLC, College Station, TX, USA. All rights reserved.

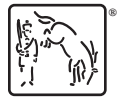

For suggested citations, see the FAQ on [citing Stata documentation.](https://www.stata.com/support/faqs/resources/citing-software-documentation-faqs/)

◁